# DM811 Heuristics for Combinatorial Optimization

#### Lecture 7 Local Search

Marco Chiarandini

Department of Mathematics & Computer Science University of Southern Denmark

#### Course Overview

- Combinatorial Optimization, Methods and Models
- CH and LS: overview
- ✓ Working Environment and Solver Systems
- ✓ Methods for the Analysis of Experimental Results
- ✓ Construction Heuristics
  - Local Search: Components, Basic Algorithms
  - Local Search: Neighborhoods
  - Efficient Local Search: Incremental Updates and Neighborhood Pruning
  - Stochastic Local Search & Metaheuristics
  - Configuration Tools: F-race
  - Very Large Scale Neighborhoods

Examples: GCP, CSP, TSP, SAT, MaxIndSet, SMTWP, Steiner Tree, p-median, set covering

3

# DM811 Heuristics for Combinatorial Optimization

#### Lecture 7 Local Search

Marco Chiarandini

Department of Mathematics & Computer Science University of Southern Denmark

Outline Local Search

1. Local Search Components

### **Local Search Algorithms**

Given a (combinatorial) optimization problem  $\Pi$  and one of its instances  $\pi$ :

• search space  $S(\pi)$  specified by candidate solution representation: discrete structures: sequences, permutations, graphs, partitions (e.g., for SAT: array, sequence of all truth assignments to propositional variables)

Note: solution set  $S'(\pi) \subseteq S(\pi)$  (e.g., for SAT: models of given formula)

- evaluation function  $f_{\pi}: S(\pi) \to \mathbf{R}$  (e.g., for SAT: number of false clauses)
- neighborhood function,  $\mathcal{N}_{\pi}: S \to 2^{S(\pi)}$  (e.g., for SAT: neighboring variable assignments differ in the truth value of exactly one variable)

•

## Local search — global view

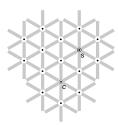

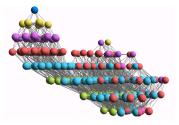

- vertices: candidate solutions (search positions)
- vertex labels: evaluation function
- edges: connect "neighboring" positions
- s: (optimal) solution
- c: current search position

•

### Iterative Improvement

#### Iterative Improvement (II): determine initial candidate solution s while s has better neighbors do

choose a neighbor  $s^\prime$  of s such that  $f(s^\prime) < f(s)$  .  $s := s^\prime$ 

- If more than one neighbor have better cost then need to choose one → pivot rule
- The procedure ends in a local optimum  $\hat{s}$ : Def.: Local optimum  $\hat{s}$  w.r.t. N if  $f(\hat{s}) \leq f(s) \ \forall s \in N(\hat{s})$
- Issue: how to avoid getting trapped in bad local optima?
  - use more complex neighborhood functions
  - restart
  - allow non-improving moves

## Local Search Algorithm

Further components [according to B4]

- $\bullet$  set of memory states  $M(\pi)$  (may consist of a single state, for LS algorithms that do not use memory)
- initialization function init :  $\emptyset \to S(\pi)$  (can be seen as a probability distribution  $\Pr(S(\pi) \times M(\pi))$  over initial search positions and memory states)
- step function step :  $S(\pi) \times M(\pi) \to S(\pi) \times M(\pi)$  (can be seen as a probability distribution  $\Pr(S(\pi) \times M(\pi))$  over subsequent, neighboring search positions and memory states)
- termination predicate terminate :  $S(\pi) \times M(\pi) \to \{\top, \bot\}$  (determines the termination state for each search position and memory state)

### **Decision vs Minimization**

```
LS-Decision(\pi)
input: problem instance \pi \in \Pi
output: solution s \in S'(\pi) or \emptyset
(s,m) := \mathbf{init}(\pi)
while not terminate (\pi, s, m) do
 (s,m) := step(\pi,s,m)
if s \in S'(\pi) then
    return s
else
 return 0
```

```
LS-Minimization(\pi')
input: problem instance \pi' \in \Pi'
output: solution s \in S'(\pi') or \emptyset
(s,m) := \mathbf{init}(\pi'):
s_h := s:
while not terminate(\pi', s,m) do
    (s,m) := \operatorname{step}(\pi', s, m);
    if f(\pi',s) < \bar{f}(\pi',\hat{s}) then L S_b := S;
if s_b \in S'(\pi') then
     return s<sub>h</sub>
else
     return 0
```

#### Example: Uninformed random walk for SAT (1)

- search space S: set of all truth assignments to variables in given formula F (solution set S': set of all models of F)
- neighborhood relation  $\mathcal{N}$ : 1-flip neighborhood, i.e., assignments are neighbors under  $\mathcal{N}$  iff they differ in the truth value of exactly one variable
- evaluation function not used, or f(s) = 0 if model f(s) = 1 otherwise
- memory: not used, i.e.,  $M:=\{0\}$

#### Example: Uninformed random walk for SAT (2)

- initialization: uniform random choice from S, i.e.,  $\operatorname{init}(,\{a',m\}):=1/|S|$  for all assignments a' and memory states m
- step function: uniform random choice from current neighborhood, i.e.,  $step(\{a,m\},\{a',m\}) := 1/|N(a)|$  for all assignments a and memory states m, where  $N(a) := \{a' \in S \mid \mathcal{N}(a,a')\}$  is the set of all neighbors of a.
- **termination:** when model is found, *i.e.*,  $terminate(\{a, m\}, \{\top\}) := 1$  if a is a model of F, and 0 otherwise.

queensLS0a.co

```
import cotls:
int n = 16:
range Size = 1..n;
UniformDistribution distr(Size):
Solver<LS> m();
var{int} queen[Size](m,Size) := distr.get();
ConstraintSystem<LS> S(m);
S.post(alldifferent(queen));
S.post(alldifferent(all(i in Size) queen[i] + i));
S.post(alldifferent(all(i in Size) queen[i] - i));
m.close():
int it = 0:
while (S.violations() > 0 && it < 50 * n) {
 select(q in Size, v in Size) {
   queen[q] := v;
   cout<<"chng @ "<<it<": queen["<<q<<"]:="<<v<" viol: "<<S.violations() <<endl;</pre>
 it = it + 1:
cout << queen << endl;
```

#### aueensLS1.co

```
import cotls:
int n = 16:
range Size = 1..n;
UniformDistribution distr(Size):
Solver<LS> m();
var{int} queen[Size](m,Size) := distr.get();
ConstraintSystem<LS> S(m);
S.post(alldifferent(queen));
S.post(alldifferent(all(i in Size) queen[i] + i));
S.post(alldifferent(all(i in Size) queen[i] - i));
m.close():
int it = 0:
while (S.violations() > 0 && it < 50 * n) {
 select(q in Size : S.violations(queen[q])>0, v in Size) {
   aueen[a] := v:
   cout<<"chng @ "<<it<<": queen["<<q<<"]:="<<v<<" viol: "<<S.violations()<<endl;</pre>
 it = it + 1:
cout << queen << endl;
```

## Summary: Local Search Algorithms (as in [Hoos, Stützle, 2005])

#### For given problem instance $\pi$ :

- 1. search space  $S(\pi)$
- 2. neighborhood relation  $\mathcal{N}(\pi) \subseteq S(\pi) \times S(\pi)$
- 3. evaluation function  $f(\pi): S \to \mathbf{R}$
- 4. set of memory states  $M(\pi)$
- 5. initialization function init :  $\emptyset \to S(\pi) \times M(\pi)$ )
- 6. step function step :  $S(\pi) \times M(\pi) \to S(\pi) \times M(\pi)$
- 7. termination predicate terminate :  $S(\pi) \times M(\pi) \to \{\top, \bot\}$